# Technologie informacyjne - opis przedmiotu

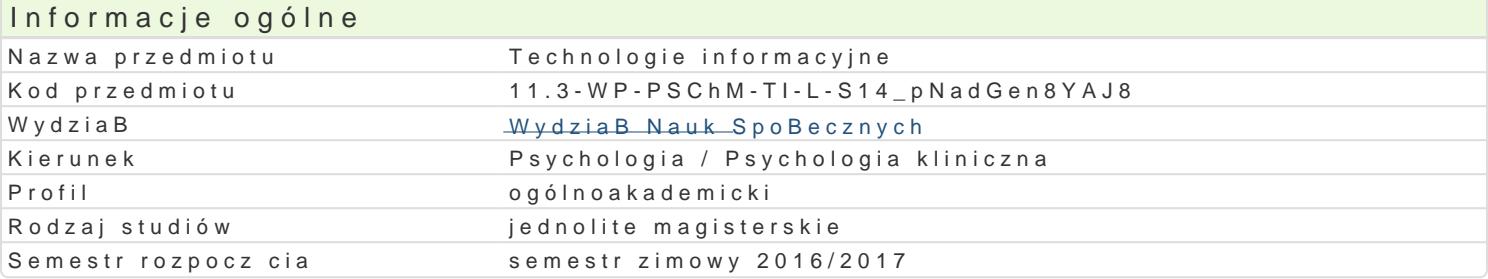

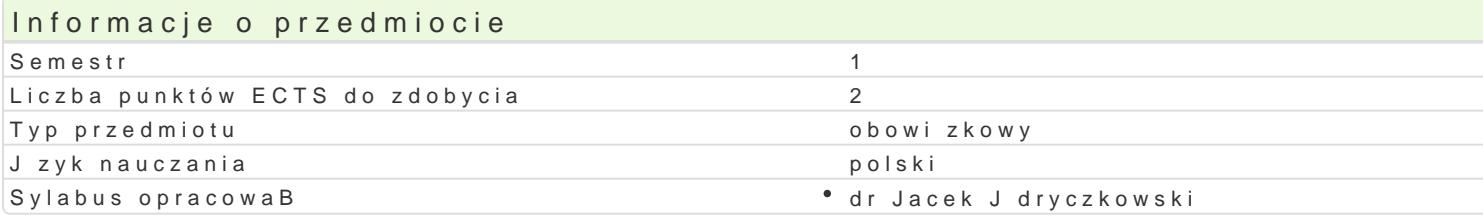

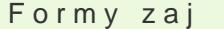

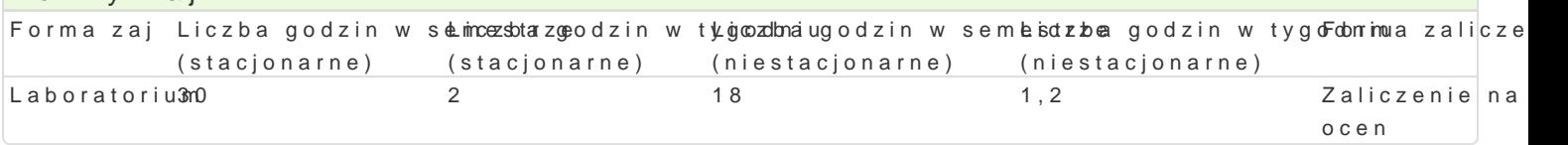

## Cel przedmiotu

Przygotowanie do samodzielnego funkcjonowania we wspóBczesnym spoBeczeDstwie informacyjnym, a sprawnego posBugiwania si ICT w pracy psychologa.

#### Wymagania wst pne

Podstawowe wiadomo[ci o komputerze i systemie operacyjnym (zakres szkoBy [redniej).

### Zakres tematyczny

- 1.Terminy / poj cia: Technologia informacyjna a informatyka. TIK (ICT); rola i miejsce TIK w eduk systemy operacyjne (bezpieczeDstwo danych i systemu); komputer i sie komputerowa. urz dzen Internet korzystanie z zasobów, komunikacja synchroniczna i asynchroniczna; publikowanie do Excel, OpenOffice Calc); bazy danych (Microsoft Access, OpenOffice Base); pliki multimedialne Impress); prezentacje multimedialne sieciowe (witryny, interaktywne animacje Flash): (MS Wo Designer; authorPOINT). Literatura: http://www.uz.zgora.pl/~jjedrycz/publikacje.html.
- 2.BezpieczeDstwo danych oraz systemu operacyjnego biczenia praktyczne; blended learning, poszanowanie cudzej w (prywatne dane, hasBa, kody). Literatura: http://www.uz.zgora.pl/~jjedrycz/elearning/html/00be
- 3.Edytor tekstu Microsoft Word formatowanie dokumentów. Marginesy i orientacja strony, listy w kolumny, tworzenie i formatowanie tabel, wstawianie i formatowanie obiektów graficznych, spra synonimów, edytor równaD matematycznych; style, automatyczny spis tre[ci, automatyczne podp alternatywny edytor tekstu OpenOffice Writer. wiczenia praktyczne; blended learning. Literat http://www.uz.zgora.pl/~jjedrycz/elearning/word/word0/00hiper.htm.
- 4.Arkusz kalkulacyjny Microsoft Excel lub OpenOffice / LibreOffice Calc (do wyboru). Tworzenie funkcji, podstawowe obliczenia, formatowanie wykresów; rejestracja makr; tworzenie formularzy import danych z wielu arkuszy, kwerenda sieci Web, sumy cz [ciowe, tabela przestawna, autofil Dla zainteresowanych e-elearning tworzenie elektronicznych testów i ankiet: http://www.uz.zg
- 5.Multimedia: grafika i dzwi k, film. Grafika typy plików graficznych, konwersja. Fotografia cyfr animowanych plików gif, tworzenie animacji w prezentacji multimedialnej. Dzwi k - rejestracja d dzwi kowych. Osadzanie dzwi ku w prezentacji multimedialnej. Film - rejestracja filmów z zasto zastosowaniem aplikacji do tworzenia filmów ekranowych, zapisywanie i konwersja filmów rozpo tworzenie prostych animacji, animowane napisy.
- 6.Internet: FTP; WWW; CMS; Edytory HTML. Aplikacje w chmurze; Google Dokumenty oraz Microso multimedialnych witryn w sieci Internet (MS Word lub kreatora, np. WebSite X5 Smart Edition P witryny).

### Metody kształcenia

Pokaz, demonstracja, praca z książką (samodzielne korzystanie z multimedialnych kursów online: blended learning oraz e-learning), metoda zajęć praktycznych, metoda laboratoryjna.

# Efekty uczenia się i metody weryfikacji osiągania efektów uczenia się

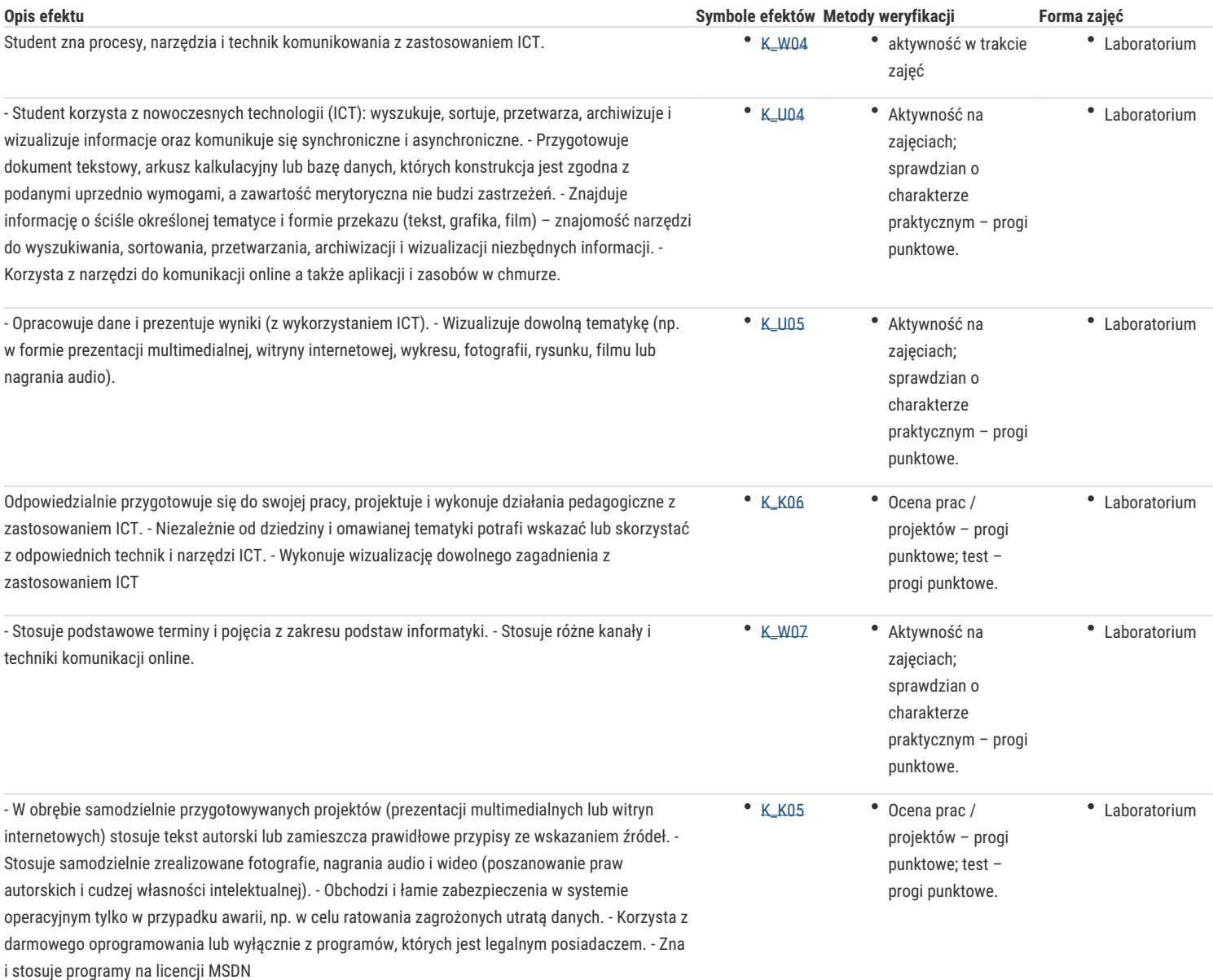

### Warunki zaliczenia

Wiedza teoretyczna zdobywana podczas zajęć oraz samodzielnej pracy z książką oraz kursem online (przede

wszystkim K\_W08) będzie sprawdzana z zastosowaniem testów z progami punktowymi (pytania zamknięte i

otwarte). Warunkiem uzyskania oceny pozytywnej jest zdobycie minimum 60% punktów.

Umiejętności praktyczne, np. korzystanie z edytora tekstu, arkusza kalkulacyjnego itp. będą weryfikowane na

podstawie oceny jakości prac – sprawdzian z progami punktowymi. Warunkiem uzyskania oceny pozytywnej

jest zdobycie minimum 60% punktów.

Weryfikacja kompetencji społecznych odbywa się na podstawie analizy realizowanych samodzielnie projektów

(prezentacje multimedialne oraz strony internetowe) z zastosowaniem progów punktowych. Warunkiem

uzyskania oceny pozytywnej jest zdobycie minimum 60% punktów.

Zaliczenie laboratoriów: zaliczenie wszystkich podlegających ocenie kolokwiów, zadań i prac.

Ocena końcowa jest średnią arytmetyczną wszystkich ocen cząstkowych.

# Literatura podstawowa

Furmanek M., (red.), Technologie informacyjne w warsztacie pracy nauczyciela, Oficyna Wydawnicza Uniwersytetu Zielonogórskiego, Zielona Góra 2008.

- Jędryczkowski J., Prezentacje multimedialne w pracy nauczyciela, Oficyna Wydawnicza Uniwersytetu Zielonogórskiego, Zielona Góra 2008.
- Materiały prowadzącego: http://www.uz.zgora.pl/~jjedrycz/elearning.html.

#### Literatura uzupełniająca

- Murray K., Microsoft Office 2010 PL. Praktyczne podejście, Wyd. Helion, Gliwice 2011.
- Sokół M., OpenOffice.ux.pl 3.1. Ćwiczenia praktyczne, Wyd. Helion, Gliwice 2010.
- Materiały prowadzącego: http://www.uz.zgora.pl/~jjedrycz/publikacje.html.

#### Uwagi

Kurs z materiałami dydaktycznymi, listami zadań oraz wymaganiami jest dostępny na platformie e-learningowej Katedry oraz na stronie prowadzącego: http://www.uz.zgora.pl/~jjedrycz/elearning.html

Zmodyfikowane przez dr hab. Iwona Grzegorzewska, prof. UZ (ostatnia modyfikacja: 21-07-2016 15:10)

Wygenerowano automatycznie z systemu SylabUZ